### **T–79.4301 Parallel andDistributed Systems (4 ECTS)**

**T–79.4301 Rinnakkaiset ja hajautetut järjestelmät (4 op)**

#### **Lecture 4**

**5th of February 2007**

Keijo Heljanko

Keijo.Heljanko@tkk.fi

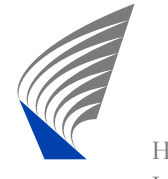

### **Spin and XSpin Installed**

- The spin and xspin binaries are installed to the computing centre Linux workstations: [http://www](http://www.tkk.fi/atk/luokat/computernames.html).[tkk](http://www.tkk.fi/atk/luokat/computernames.html).[fi/atk/luokat/computernames](http://www.tkk.fi/atk/luokat/computernames.html).[h](http://www.tkk.fi/atk/luokat/computernames.html)tml
- Basically you need to add the directory: /p/edu/t-79.4301/binto your executable search path
- See the course homepage for more detailed instructions for different shells:

[http://www](http://www.tcs.tkk.fi/Studies/T-79.4301/).[tcs](http://www.tcs.tkk.fi/Studies/T-79.4301/).[tkk](http://www.tcs.tkk.fi/Studies/T-79.4301/).[fi/Studies/T-79](http://www.tcs.tkk.fi/Studies/T-79.4301/).[43](http://www.tcs.tkk.fi/Studies/T-79.4301/)01/

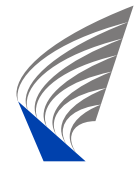

### **Installing Yourself**

- Optionally, installing Spin to your own machine is also pretty straightforward, just follow the instructionsfor (Unix(Linux)/Windows/Mac) at: [http://spinroot](http://spinroot.com/spin/Man/README.html).[com/spin/Man/README](http://spinroot.com/spin/Man/README.html).[ht](http://spinroot.com/spin/Man/README.html)ml
- **Hint for Linux users:**

The first three line of the  $\mathrm{x}\,\mathrm{spin}$  script need for Linux to be replaced with:

#!/usr/bin/wish -f # the next line restarts using wish \ #exec wish c:/cygwin/bin/xspin -- \$\*

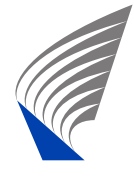

### **Advanced Promela**

Like the previous Lecture, this part is based on <sup>a</sup> niceSpin Beginners' Tutorial by Theo C. Ruys: [http://spinroot](http://spinroot.com/spin/Doc/SpinTutorial.pdf).[com/spin/Doc/SpinTutorial](http://spinroot.com/spin/Doc/SpinTutorial.pdf).[p](http://spinroot.com/spin/Doc/SpinTutorial.pdf)dfand The Spin Model Checker - Primer and Reference **Manual** 

- **Promela is somewhat like the C language very** powerful but at the same time hard to fully master
- $\blacksquare$  In the following we discuss more advanced modelling features of Promela

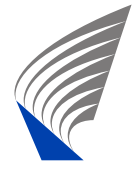

### **Alternative Send/Receive Syntax**

■ Alternative syntax for the send-statement: ch ! <expr\_1> (<expr\_2>,..., <expr\_n>);

■ Alternative syntax for the receive-statement: ch ! <var\_1> (<var\_2>,..., <var\_n>);

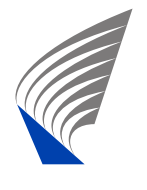

### **More Promela Message Passing**

- **Peeking at the message channel can be** implemented in Promela with:
	- ch ? [<var\_1>, <var\_2>,..., <var\_n>]; It is executable iff the message receive would be but does not actually remove the message from the channel. Moreover, the contents of the variables<var\_i> remain unchanged.
- $\blacksquare$  To do the same except that this time the variables <var\_i> are changed, use:

ch ? <sup>&</sup>lt; <var\_1>, <var\_2>,..., <var\_n> >; For example,  $ch$  ?  $\langle x, y \rangle$  puts the contents of the first message in the channel ch to vars x and y without removing the message from the channel.

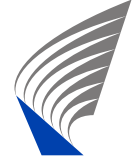

### **Other Channel Operations**

- len(ch) returns the number of messages in channel ch
- empty(ch) returns true if ch is empty, otherwise returns false
- nempty(ch) returns true if ch is not empty, otherwise returns false
- full(ch) returns true if ch is full, otherwise returns false
- nfull(ch) returns true if ch is not full, otherwise returns false

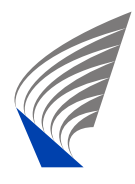

### **Rendezvous Communication**

- $\blacksquare$  In Promela the synchronization between two processes (rendezvous) is syntactically implementedas message passing over <sup>a</sup> channel of capacity 0.
- $\blacksquare$  In this case the channel cannot store messages, only pass immediately from the sender to the receiver.

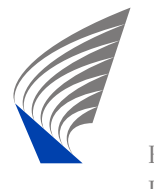

### **Rendezvous Example**

```
mtype = \{ msgtype \};
```

```
chan name = [0] of \{ mtype, byte \};
```

```
active proctype A()
       name!msgtype(124); /* Alternative syntax */
       name!msgtype(121) /* used here */
```

```
active proctype B()
       byte state;
        name?msgtype(state) /* And here */
```
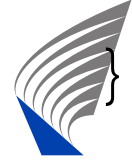

}

### **Rendezvous Example (cnt.)**

- $\blacksquare$  The processes A and B in the example synchronize: The execution of both the send and the receive is blocked until <sup>a</sup> matching send/receive pair becomesenabled.
- When a matching send/receive pair is enabled, they can execute and communicate in an atomic step thesent message from the sender to the receiver.
- $\blacksquare$  Note that if the channel had a capacity of 2 in the example, the process A could already terminatebefore the process B starts executing.

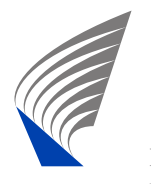

### **Executability of Statements (recap)**

- skip always executable
- assert(<expr>) always executable
- <expression> executable if not zero
- <assignment> always executable
- if executable if at least one guard is
- do executable if at least one guard is
- break always executable
- send ch ! msg executable if channel ch is not full
- receive ch ? var executable if channel ch is not empty

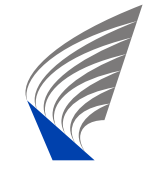

### **Advanced Promela - atomic**

In Promela <sup>a</sup> sequence of statements can be groupedtogether to execute atomically by using the  $\frac{\text{atomic}}{\text{total}}$ compound statement:

```
atomic \{ /* Swap values of a and b */
   tmp = bib = a;
   a = \text{tmp}}<br>}
```
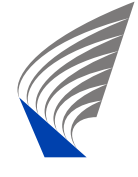

### **Atomic Sequences (cnt.)**

- The sequence of statements inside an atomic sequence execute together in an uninterruptedmanner
- In other words no other process can be scheduled until the atomic sequence has been completed
- $\blacksquare$  In the example that means that no other process can be run to see the state where both a and b contains<br>that skhool as of the old value of <sup>a</sup>

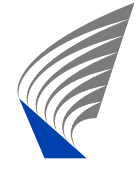

### **Atomic - Examples**

- The following Promela statement sequences are not atomic:
- $nfull(ch) \rightarrow ch!msg0;$  /\* Not atomic! \*/ ch? $[msq0] \rightarrow ch?msq0;$  /\* Not atomic! \*/
- $\blacksquare$  They can be replaced by:
- atomic { nfull(ch) -> ch!msg0 };/\* Atomic! \*/<br>ch?msq0;  $\left( \begin{array}{cc} \nfrac{1}{2} & -\nfrac{1}{2} & -\nfrac{1}{2} & -\nfrac{1}{2} & -\nfrac{1}{2} & -\nfrac{1}{2} & -\nfrac{1}{2} & -\nfrac{1}{2} & -\nfrac{1}{2} & -\nfrac{1}{2} & -\nfrac{1}{2} & -\nfrac{1}{2} & -\nfrac{1}{2} & -\nfrac{1}{2} & -\nfrac{1}{2} & -\nfrac{1$ /\* Trivially atomic!

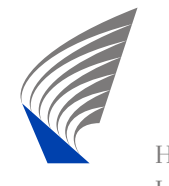

### **Atomic Sequences - Details**

- The atomic sequences are also allowed to contain branching and non-determinism
- If any statement inside an atomic sequence is foundto be unexecutable (i.e., it blocks the execution), other processes are allowed to run
- The states reached inside an atomic sequence still<br>serious is the state second of the second sector and state in exists in the statespace of the system, not only thelast state reached by the execution

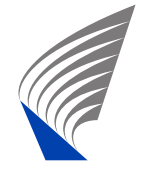

### **Advanced Promela - d\_step**

Similar, more advanced version of atomic, example: d\_step  $\{$  /\* Swap values of a and b \*/  $tmp = bi$  $b = ai$  $a = \text{tmp}$ 

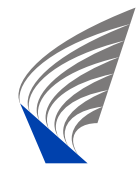

}<br>}

# **Advanced Promela - d\_step (cnt.)**

- Differences to atomic
	- May not contain non-determinism (deterministicstep)
	- $\blacksquare$  It is a runtime error if some statement inside d\_step blocks
	- The states reached inside a d\_step sequence do not exists in the statespace of the system, onlythe last state reached by the execution does
	- No goto'<mark>s in or out of a d\_st</mark>ep
	- d\_step can exists inside an atomic sequence<br>hed as a conserved but not vice versa

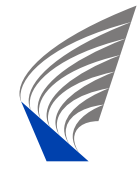

# **Example: atomic vs. d\_step**

```
byte a[12];
init {
  int i = 0;
  d_step { /* d_step is a slight winner here. */
    do:: (i < 12) -> a[i] = (i*5)+2; i++;
      :: else -> break;
    od;i = 0; /* zero i to avoid introducing new states */
  };atomic { /* Run might block, better use atomic.*/
     run foo(); run bar(); \}; /* atomic startup. */
```
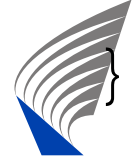

# **No atomic vs. atomic vs. d\_step**

```
byte x,y;
/* Compare the state-spaces of: */
/* Non-atomic */
active proctype P1() \{ x++; x++; x++ \}active proctype P2() \{ y++; y++; y++ \}/* P1 atomic */active proctype P1() { atomic {x++; x++; x++} }
active proctype P2() \{ y++; y++; y++ \}/* P1 d_step */active proctype P1() \{d\_step \{x++; x++; x++\} \}active proctype P2() \{ y++; y++; y++ \}
```
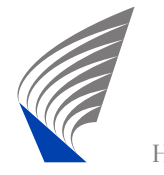

- The use of atomic sequences might sometimes be necessary to model <sup>a</sup> feature of the system (e.g, atomic swap of two variables implemented in HW)
- Their use often allows for more efficient analysis of models
- Rule of thumb: When in doubt, use  $\frac{\text{atomic}}{\text{a} + \text{b}}$  it is harder to shoot to your own foot with it
- d\_step is handy for internal computation, e.g., to initialize some arrays
- Misuse of  $\atop{\text{atomic}}$  and  $\textcolor{red}{\text{d\_step}}$  (overuse) might hide the concurrency bugs you are looking for, be careful!

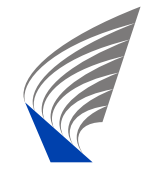

### **Example: Check for Blocking**

You can check that in your models statements insideatomic are never blocked by:

```
/* Add a new variable */
bit aflag;
/* Change each atomic block: */* atomic { foo; bar; baz;} */* to: */
/* atomic { foo; aflag=1; bar; baz; aflag=0;} */
/* Add an atomicity observer: *active proctype aflag_monitor {
 assert(!aflag);
```
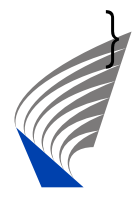

### **A Word of Warning**

- The exact semantics of  $\mathtt{atomic}$  and  $\mathtt{d\_step}$  are very involved, see:
	- The Spin Model Checker Primer and Reference **Manual**
- Features which interact with atomic and d\_step in<br>"interaction" "interesting" ways are (try to avoid unless you reallyreally know what you are doing):
	- goto's in and out of atomic sequences
	- Combining rendezvous and atomic or d\_step in various ways
	- Complex loops inside atomic or d\_step (the model checker might get stuck there!)

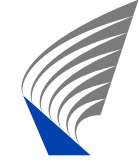

## **The Promela timeout**

- The Promela timeout statement becomes executable if there is no process in the system whichwould be otherwise executable
- Models a <mark>global timeout</mark> mechanism
- Can be dangerous to use in modelling, as it providesan escape from deadlock states - it is easy to hide real concurrency problems (unwanted deadlocks) byusing it
- Timeouts can often be alternatively modelled by just using the  $\operatorname{skip}$  keyword in place of the  $\tt\ti$ meout

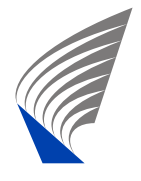

### **Macros**

Promela uses the C-language preprocessor to preprocess Promela models. Things you can do with it are e.g.,:

```
/* Constants */
```

```
#define CHANNEL_CAPACITY 3
```

```
/* Macros */
\#define RESET_VARS(x) \setminusd_step \{ x[0] = 0; \ \}x[1] = 0; \ \ \ \ \ \ \ \x[2] = 0;
```
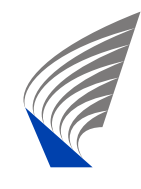

### **Macros (cnt.)**

```
/* Make models conditional */
#define FOO 1
```
#ifdef FOO

```
/* Case FOO */
```
#endif

```
#ifndef FOO
/* Case not FOO */
#endif
```
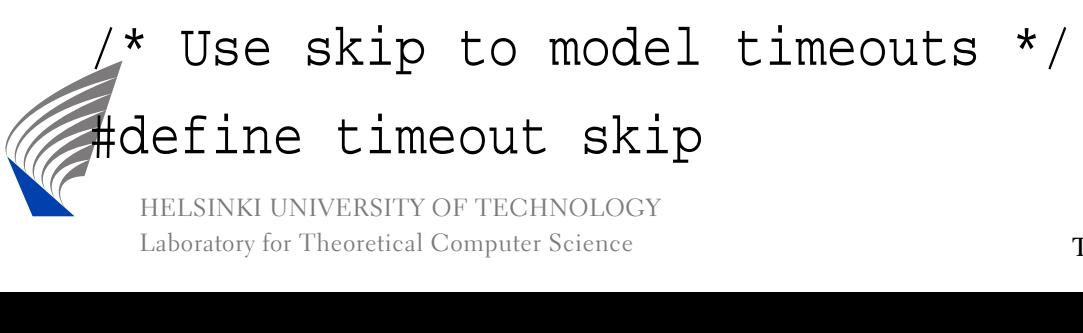

# **inline - Poor Man's Procedures**

Promela also has its own macro-expansion feature calledinline. It basically works by exactly the same textual replacement mechanism as C macro expansion.

```
inline example(x, y) {
        y = aix = biassert(x)}init {
        int a, b;
```
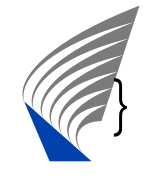

example(a,b)

# **inline (cnt.)**

When using  $\verb|inline|$  keep in mind that

- **Promela only has two scopes: global and process** local
- $\blacksquare$  Thus all variables should be declared outside the inline
- inline cannot be used as an expression
- Use  $\operatorname{spin}$  -I to debug problems with inline definitions (it shows the inlines extended)

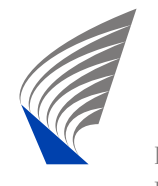

### **Advanced Modelling Tips**

If you want to know more, the following papers containadvanced Promela modelling tips:

■ Theo C. Ruys: SPIN Tutorial: how to become a SPIN Doctor, In Proceedings of the 9th SPIN Workshop, LNCS 2318, pp. 6–13, 2002. Available from:

[http://spinroot](http://spinroot.com/spin/Workshops/ws02/ruys_abs.pdf).[com/spin/Workshops/ws02/ruys](http://spinroot.com/spin/Workshops/ws02/ruys_abs.pdf)\_[abs](http://spinroot.com/spin/Workshops/ws02/ruys_abs.pdf).pdf

■ Theo C. Ruys: Low-Fat Recipes for SPIN, In Proceedings of the 7th SPIN Workshop, LNCS 1885, pp. 287–321, 2000. Available from:

[http://spinroot](http://spinroot.com/spin/Workshops/ws00/18850290.pdf).[com/spin/Workshops/ws00/18850290](http://spinroot.com/spin/Workshops/ws00/18850290.pdf).pdf

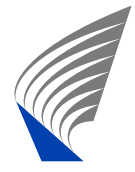

### **Labeled Transition System (LTS)**

- Labeled transition system (LTS) is a variant of the finite state automaton (FSA) model better suited formodelling asynchronous systems (software)
- They are a very simple model of concurrency and as such they are simple to understand and there arevery few variants
- We will use them in the course to demonstrate concurrency related phenomena
- The simplicity of model is intentional in order not to focus too much on the modelling language but on theconcurrency related phenomenon at hand

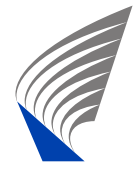

## **LTSs (cnt.)**

- Because LTSs are so simple, modelling with them can be cumbersome. We will later show how the LTSmodel can be extended with features to makemodeling with them closer to Promela
- **Promela models also have all the same concurrency** phenomena as LTS based models
- We will start introducing LTSs by recalling the definition of finite state automata

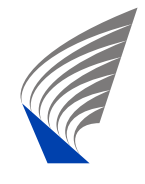

### **Finite State Automaton (recap)**

Recall the definition of FSA from Lecture 2:

**Definition 1** *<sup>A</sup> (nondeterministic finite) automaton <sup>A</sup>* is <sup>a</sup> tuple  $(\Sigma, S, S^0, \Delta, F)$ , where

- Σ is <sup>a</sup> finite *alphabet*,
- *S* is <sup>a</sup> finite set of *states*,
- $S^0 \subseteq S$  is the set of *initial states*,
- ∆ <sup>⊆</sup> *<sup>S</sup>*×Σ×*<sup>S</sup>* is the *transition relation* (no <sup>ε</sup>-transitions allowed), and
- $F \subseteq S$  is the set of *accepting states*.

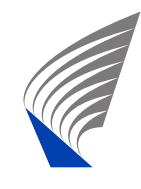

### **Labeled Transition System (LTS)**

**Definition 2** *<sup>A</sup> labeled transition system <sup>L</sup>* is <sup>a</sup> tuple  $(\Sigma, S, s^0, \Delta)$ , where

- Σ is <sup>a</sup> finite *alphabet* not containing the symbol <sup>τ</sup>,
- *S* is <sup>a</sup> finite set of *states*,
- $S^0 =$  ${f} = {s<sup>0</sup>}$  where  $s<sup>0</sup> \in S$  is the *initial state*, and
- $\Delta \subseteq S \times \Sigma \cup {\tau} \times S$  is the *transition relation* (containing also <sup>τ</sup>-transitions).

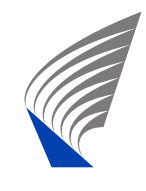

Changes:

- A new special symbol <sup>τ</sup> ("tau"), denoting an internal action (also called the invisible action)
- The alphabet  $\Sigma$  now specifies those visible actions on which the LTS can synchronize with other LTSs
- A single initial state  $s^0$
- The transition relation also includes <sup>τ</sup>-transitions internal to the component (these are almost but not quite the same as <sup>ε</sup>-moves in some FSA models)

■ No final states (think of all the states being final)

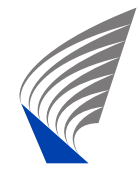

### **LTS vs. FSA (cnt.)**

Why LTSs instead of FSAs?

- FSA based models are more natural for synchronous systems such as hardware, while LTS based models are more natural for asynchronous systems such asconcurrent software
- The main difference is the parallel composition operator || (also called the asynchronous product) is used to compose <sup>a</sup> system out of its components: *L* $L = L_1 ||L_2 || \cdots ||L_n$  instead of using the synchronous<br>product (also called the intersection  $\bigcap$ product (also called the intersection ∩): *A* $A = A_1 \times A_2 \times \cdots \times A_n.$

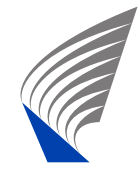

### **Basic LTS Notation**

Let 
$$
L = (\Sigma, S, S^0, \Delta)
$$
 be an LTS,  $s, s' \in S, s_0, s_1, \dots s_n \in S$ ,  
\n $x_1, x_2, \dots x_n \in \Sigma \cup \{\tau\}$ . We define:  
\n**a**  $s \xrightarrow{x} s'$  iff  $(s, x, s') \in \Delta$   
\n**b**  $s_0 \xrightarrow{x_1} s_1 \xrightarrow{x_2} s_2 \xrightarrow{x_3} \dots \xrightarrow{x_n} s_n$  iff for all  $1 \le i \le n$ :  
\n $s_{i-1} \xrightarrow{x_i} s_i$   
\n**c**  $s \xrightarrow{x_1x_2, \dots, x_n} s'$  iff there are some  $s_0, s_1, \dots, s_n$  such that  $s_0 = s, s_n = s'$ , and  $s_0 \xrightarrow{x_1} s_1 \xrightarrow{x_2} s_2 \xrightarrow{x_3} \dots \xrightarrow{x_n} s_n$ 

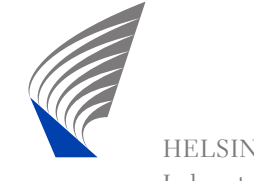

### **Basic LTS Notation (cnt.)**

 $S \rightarrow$  $\rightarrow$  *s*<sup>′</sup> iff for some σ ∈ (Σ∪ {τ})<sup>\*</sup> it holds that  $s \stackrel{\sigma}{\rightarrow} s'$ 

 $S \rightarrow$  $\rightarrow$  iff for some *s'* it holds that  $s \rightarrow s'$ 

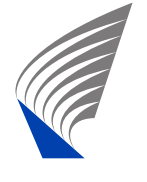

### **Basic LTS Notation (cnt.)**

\n- \n**■** 
$$
s \stackrel{a}{\Rightarrow} s'
$$
 iff there is  $a \in \Sigma$  and  $s_0, s_1, s_2, s_3 \in S$  such that  $s_0 = s, s_3 = s'$ , and  $s_0 \stackrel{\tau^*}{\Longrightarrow} s_1 \stackrel{a}{\Rightarrow} s_2 \stackrel{\tau^*}{\Longrightarrow} s_3$ \n
\n- \n**■**  $s_0 \stackrel{a_1}{\Rightarrow} s_1 \stackrel{a_2}{\Rightarrow} s_2 \stackrel{a_3}{\Rightarrow} \cdots \stackrel{a_n}{\Rightarrow} s_n$  iff for all  $1 \leq i \leq n$ :  $a_i \in \Sigma$  and  $s_{i-1} \stackrel{a_i}{\Rightarrow} s_i$ \n
\n- \n**■**  $s \stackrel{a_1a_2,\ldots,a_n}{\Longrightarrow} s'$  iff there are some  $s_0, s_1, \ldots, s_n$  such that  $s_0 = s, s_n = s'$ ,  $a_i \in \Sigma$ , and  $s_0 \stackrel{a_1}{\Rightarrow} s_1 \stackrel{a_2}{\Rightarrow} s_2 \stackrel{a_3}{\Rightarrow} \cdots \stackrel{a_n}{\Rightarrow} s_n$ \n
\n- \n**■**  $s \Rightarrow s'$  iff for some  $\sigma \in \Sigma^*$  it holds that  $s \stackrel{\sigma}{\Rightarrow} s'$ \n
\n- \n**■**  $s \Rightarrow$  iff for some  $s'$  it holds that  $s \Rightarrow s'$ \n
\n

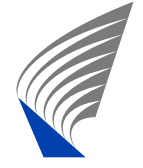

### **Basic LTS Notation (cnt.)**

\n- $$
L \rightarrow
$$
 iff for  $s^0$  it holds that  $s^0 \rightarrow$
\n- $L \Rightarrow$  iff for  $s^0$  it holds that  $s^0 \Rightarrow$
\n

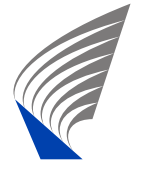

# **Parallel Composition ||**

Let's now create an LTS  $L = (\Sigma, S, S^0, \Delta)$  by composing  $n$ LTSs:

$$
L_1 = (\Sigma_1, S_1, S_1^0, \Delta_1),
$$
  
\n
$$
L_2 = (\Sigma_2, S_2, S_2^0, \Delta_2),
$$

$$
L_n = (\Sigma_n, S_n, S_n^0, \Delta_n)
$$
  
in parallel:

$$
L = L_1 ||L_2|| \cdots ||L_n
$$

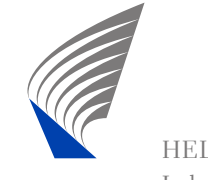

# **Parallel Composition || (cnt.)**

The intuition:

- **Pick an initial state from each LTS**
- Any process can do <sup>a</sup> <sup>τ</sup>-transition on its own, and others remain in their current states during itsexecution
- If *a* is in the alphabet for several LTSs, all of them must be able to perform it before it can be executed
	- When executing *<sup>a</sup>*, all LTSs with *<sup>a</sup>* in their alphabet move, while all other LTSs remain intheir current states

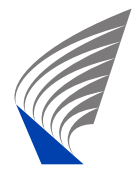

## **Definition of**  $||$

**Definition 3** Parallel composition  $L = L_1 ||L_2|| \cdots ||L_n$  is an LTS  $(\Sigma, S, S^0, \Delta)$ , where Σ $\Sigma = \Sigma_1 \cup \Sigma_2 \cup \cdots \cup \Sigma_n,$ *S* $\Omega =$  $S_1 \times S_2 \times \cdots \times S_n$ <br>tates of the parallel (states of the parallel composition are tuples*s* $s = (s_1,s_2,\ldots,s_n)),$  $S^0 =$  $=\{(s_1^0, s_2^0, \cdots, s_n^0)\}\$ (a single initial state where each componen<sup>t</sup> LTSs *<sup>L</sup><sup>i</sup>* is in its initial state), and $\Delta \subseteq S \times \Sigma \cup {\tau} \times S$  is the *transition relation*, where:

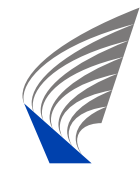

## **Definition of** f **(cnt.)**

■ 
$$
(s, x, s') \in \Delta
$$
 where  
\n $s = (s_1, s_2, ..., s_n),$   
\n $x \in \Sigma \cup \{\tau\}$ , and  
\n $s' = (s'_1, s'_2, ..., s'_n)$  iff:  
\n■  $x = \tau$ : there is  $1 \le i \le n$  such that  
\n $(s_i, \tau, s'_i) \in \Delta_i$  and  
\n $s'_j = s_j$  for all  $1 \le j \le n$ , when  $j \ne i$ .  
\n■  $x \ne \tau$ : for every  $1 \le i \le n$ :  
\n $(s_i, x, s'_i) \in \Delta_i$ , when  $x \in \Sigma_i$  and  
\n $s'_i = s_i$ , when  $x \notin \Sigma_i$ .

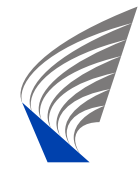